## Compiler Construction Lecture 16

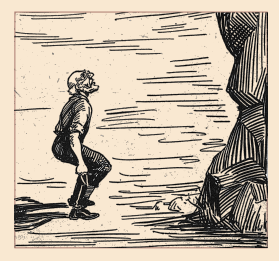

Bootstrapping

Jeremy Yallop, Lent 2024 jeremy.yallop@cl.cam.ac.uk

## **Recommended book**

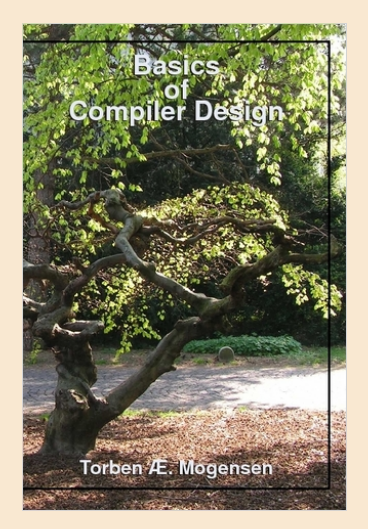

*Chapter 13 of* **Basics of Compiler Design** Torben Ægidius Mogensen http://hjemmesider.diku.dk/~torbenm/Basics/

## **Notation**

#### **Notation: programs, interpreters, machines**

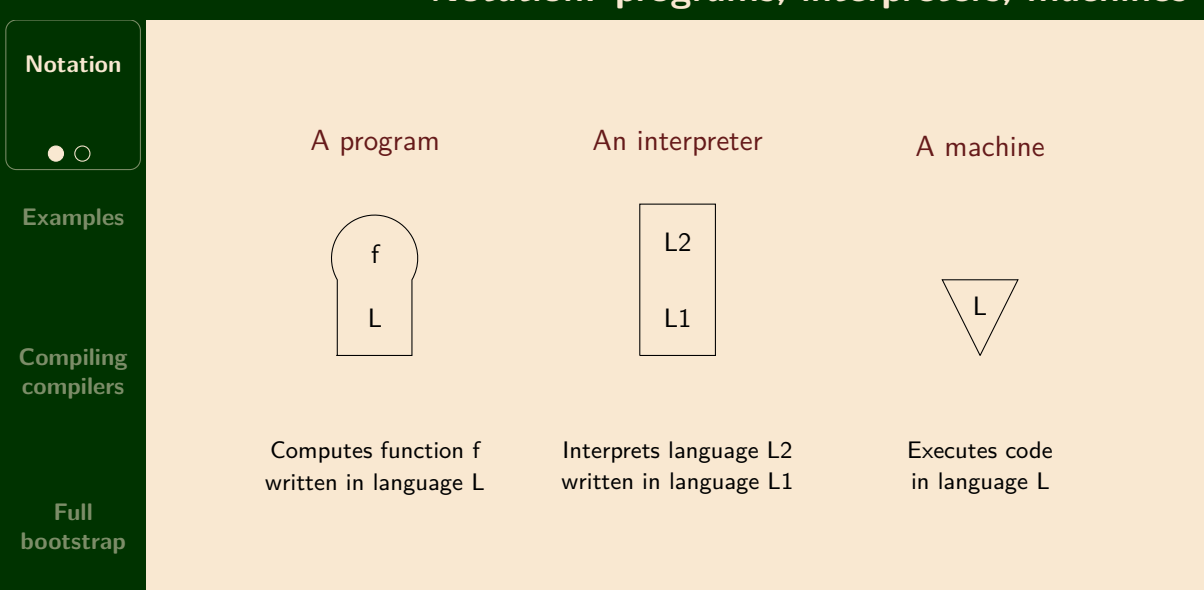

#### **Notation: compilers**

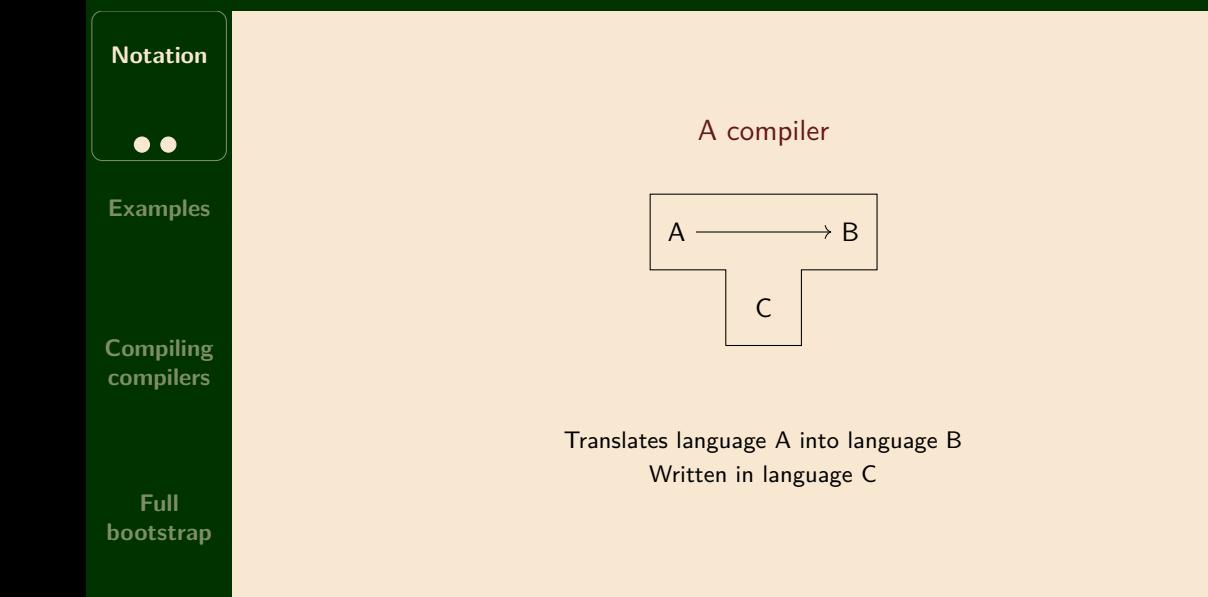

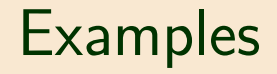

#### **Executing programs**

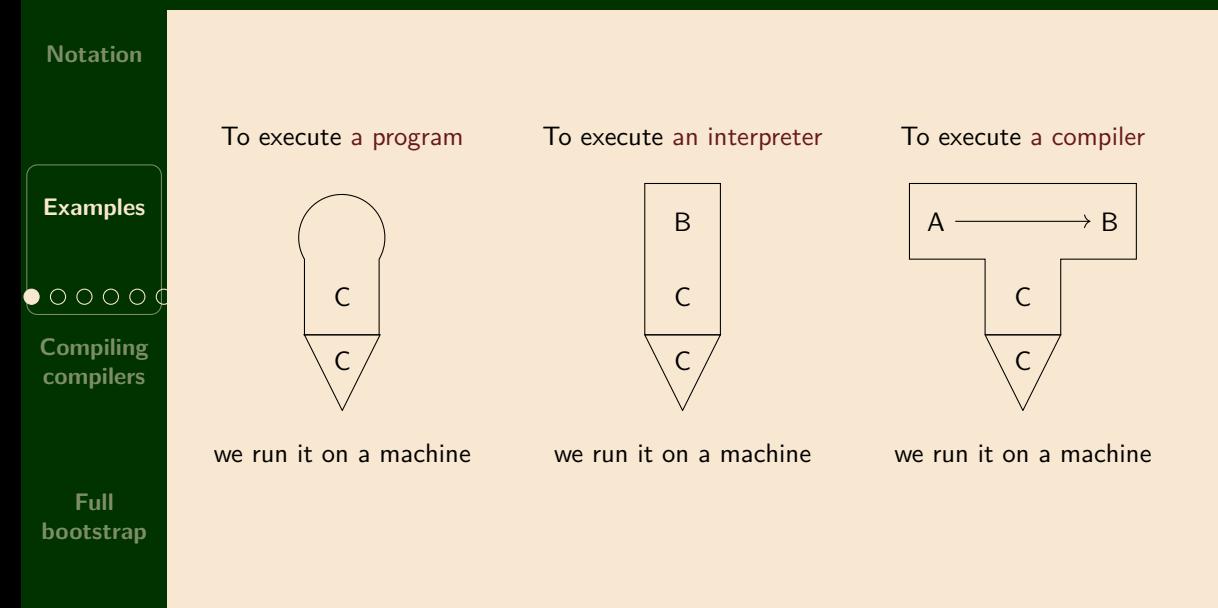

#### **Interpreting a program**

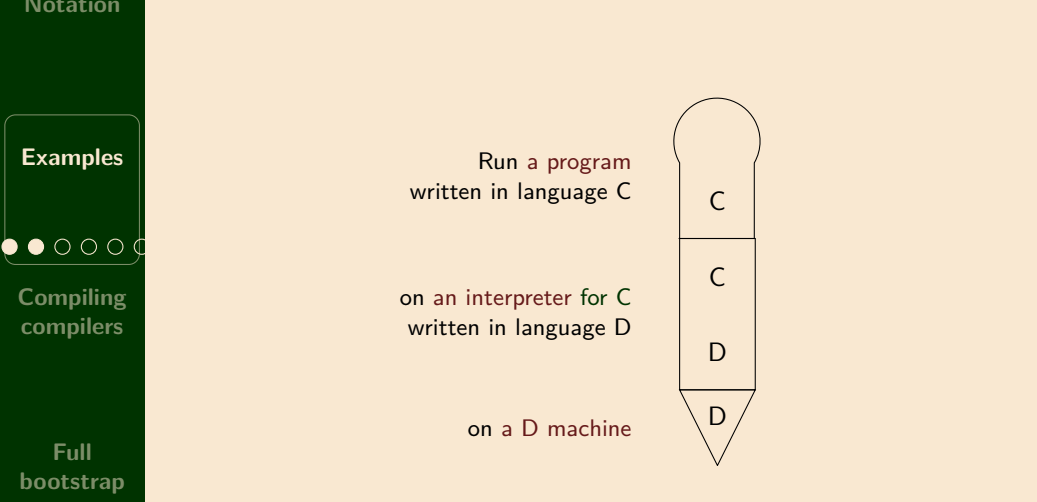

(Note: the languages must match)

#### **Interpreting a Java program**

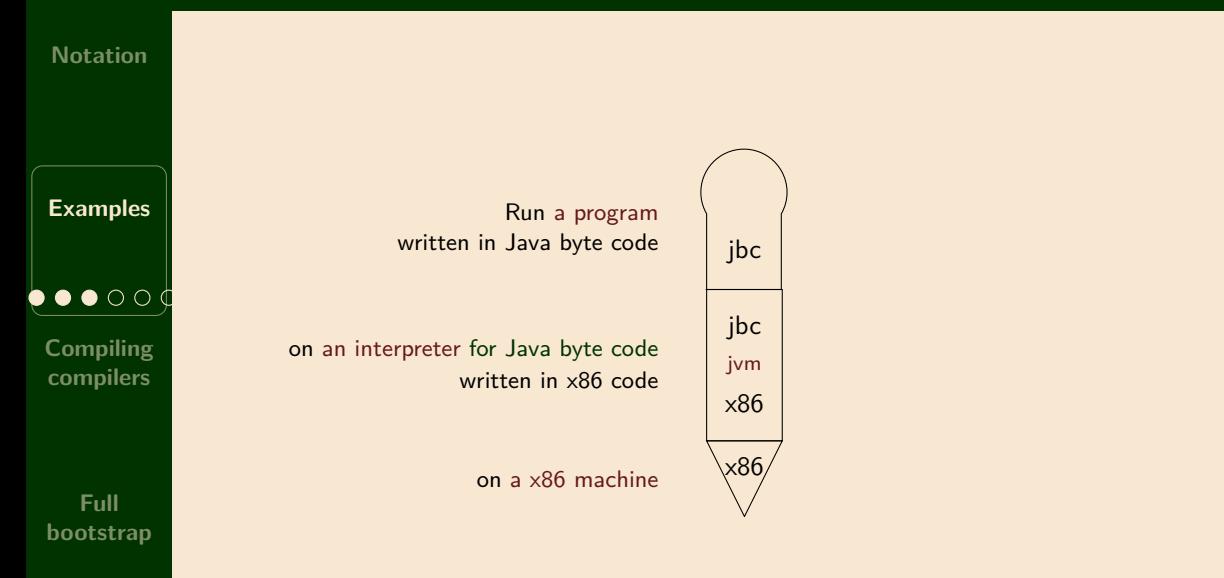

#### **Running a compiler on an interpreter**

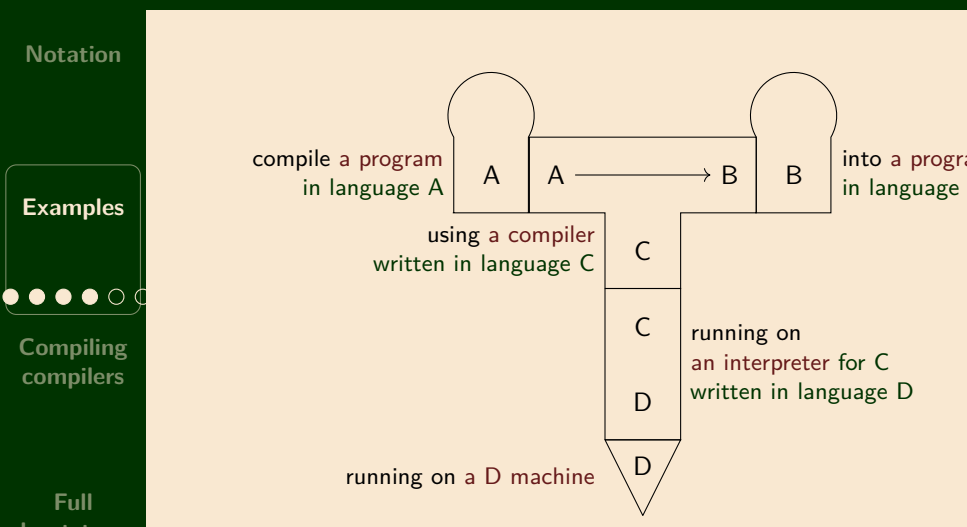

#### **Running javac on the JVM**

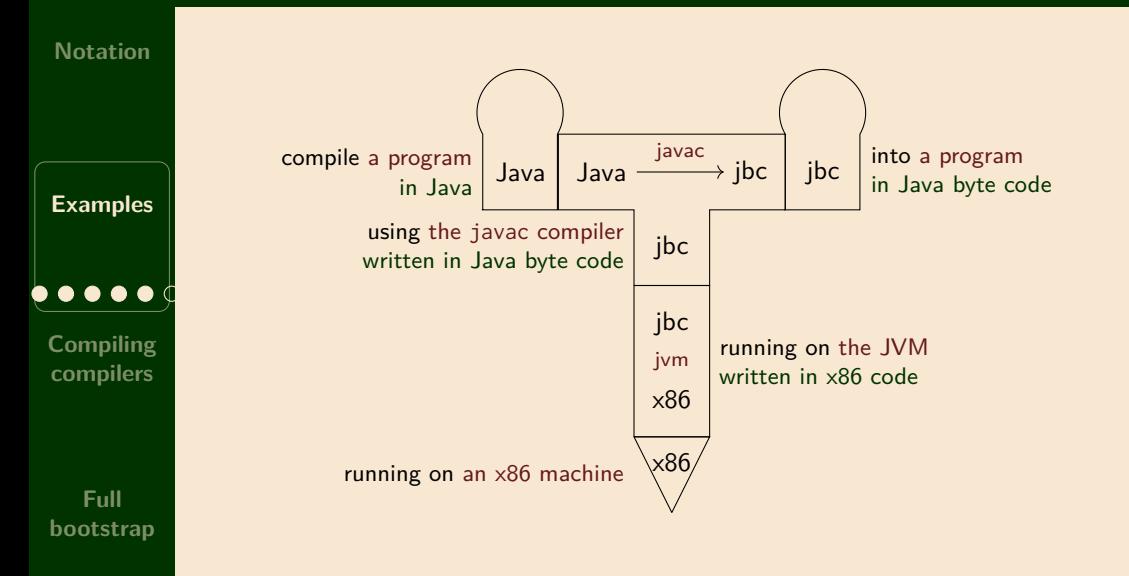

#### **Ahead-of-time compilation for Java**

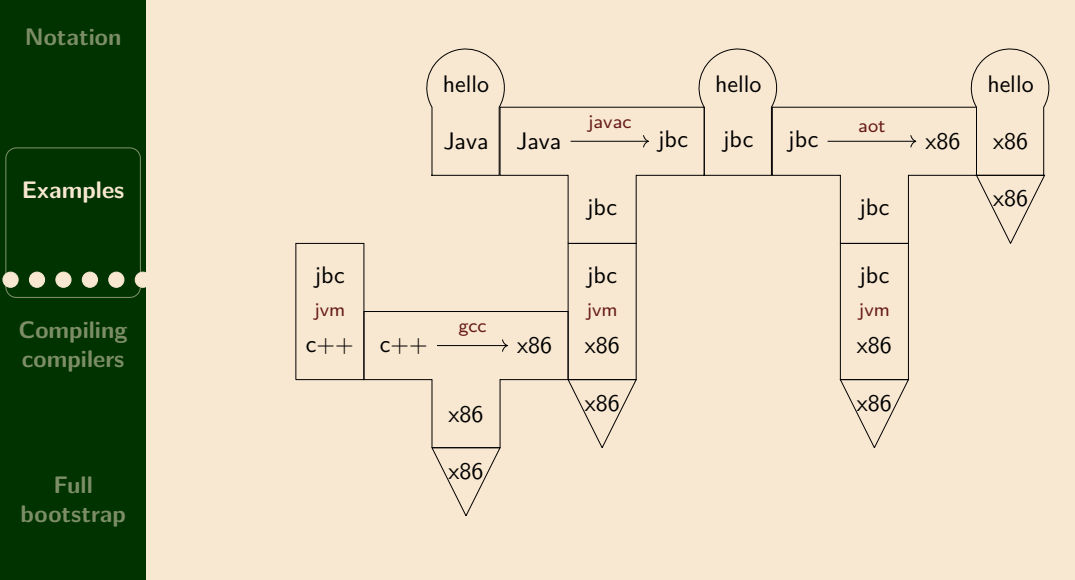

Thanks to David Greaves for the example

# Compiling compilers

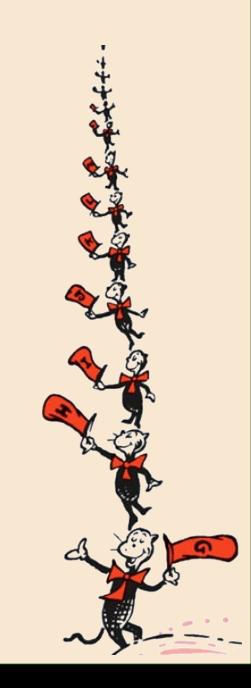

**A puzzle**

#### **Notation**

**Examples**

**Compiling compilers**  $\bullet\bullet\circ\circ$ 

**Full bootstrap**

#### The OCaml compiler is written in OCaml

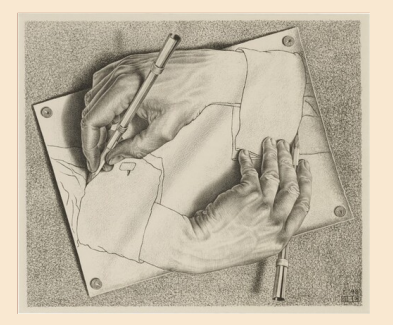

Puzzle: how was the compiler compiled?

#### **Translating translators**

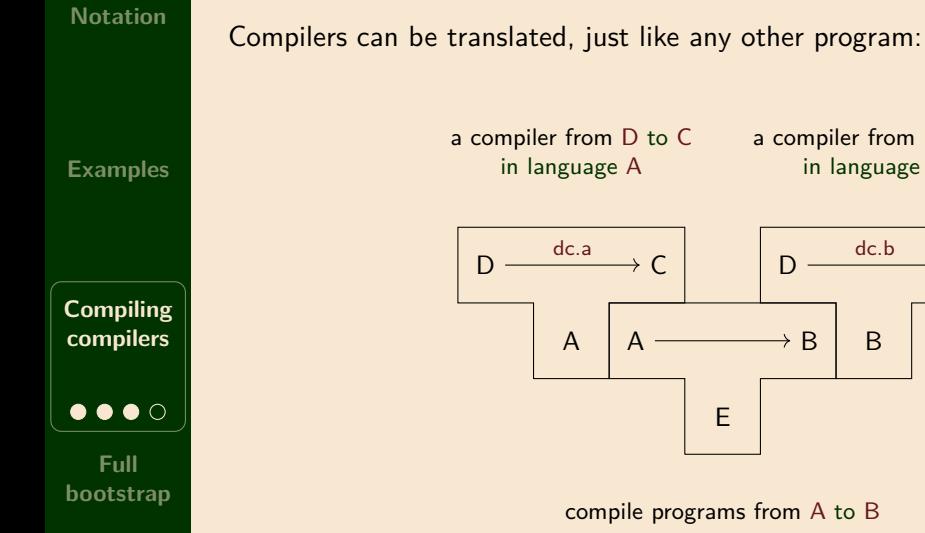

a compiler from D to C in language A

a compiler from D to C in language B

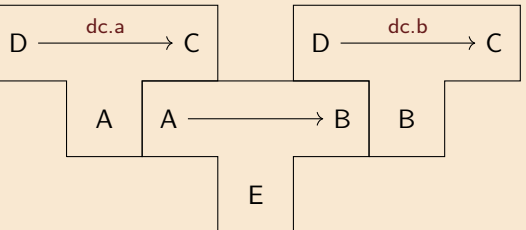

compile programs from A to B

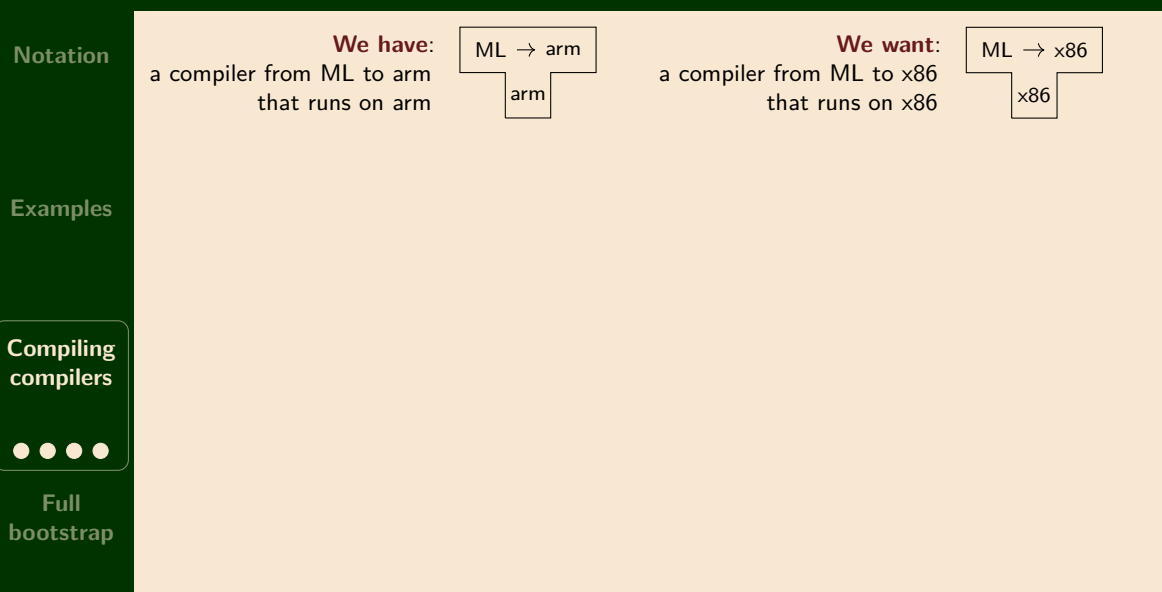

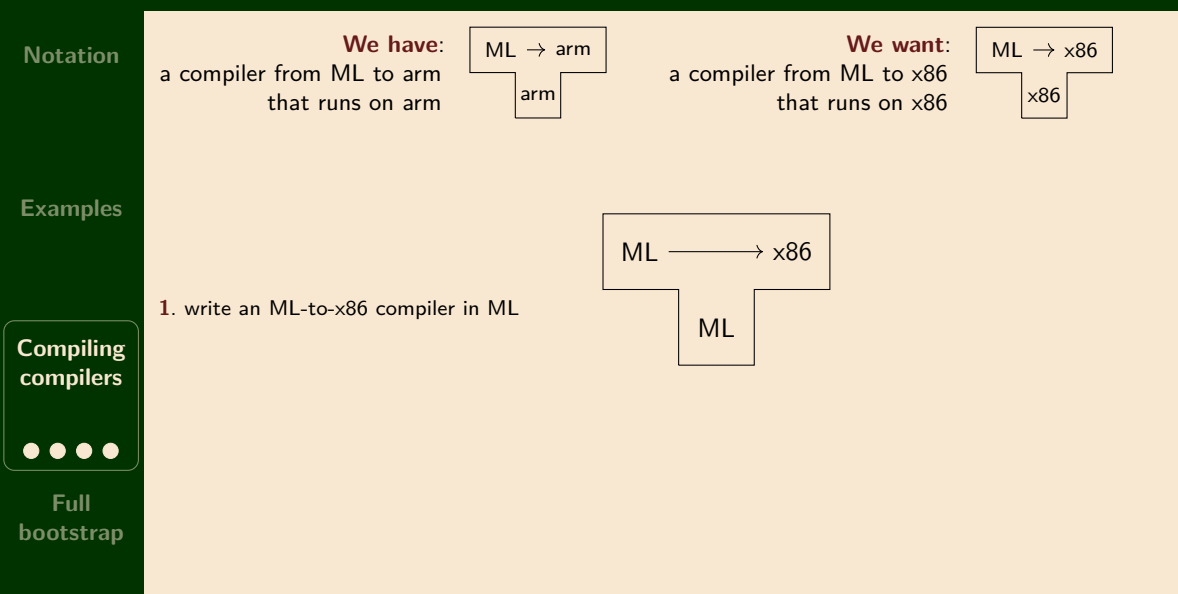

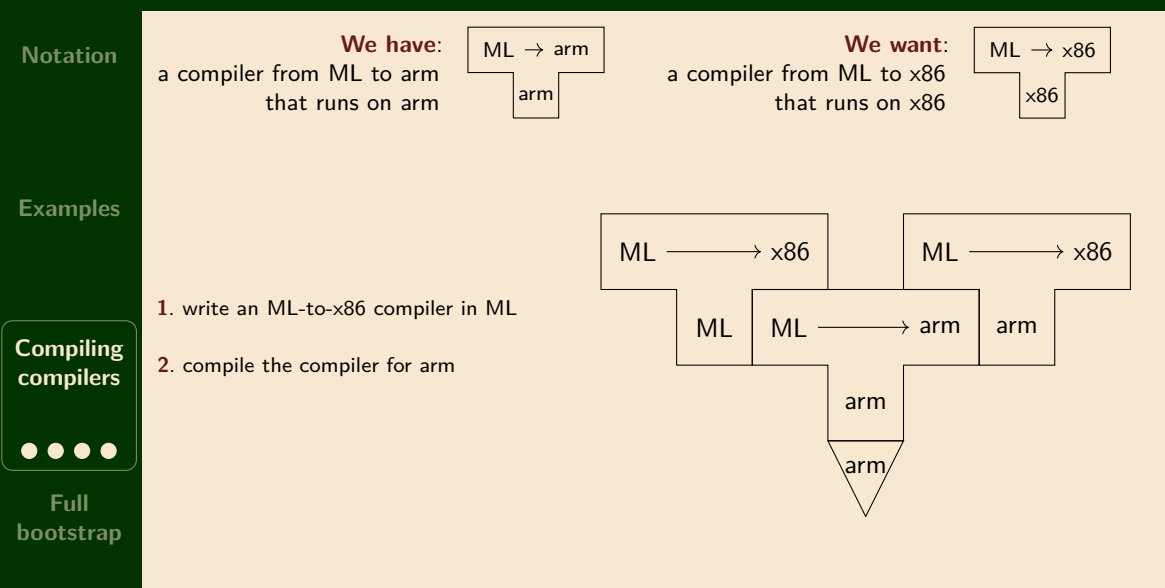

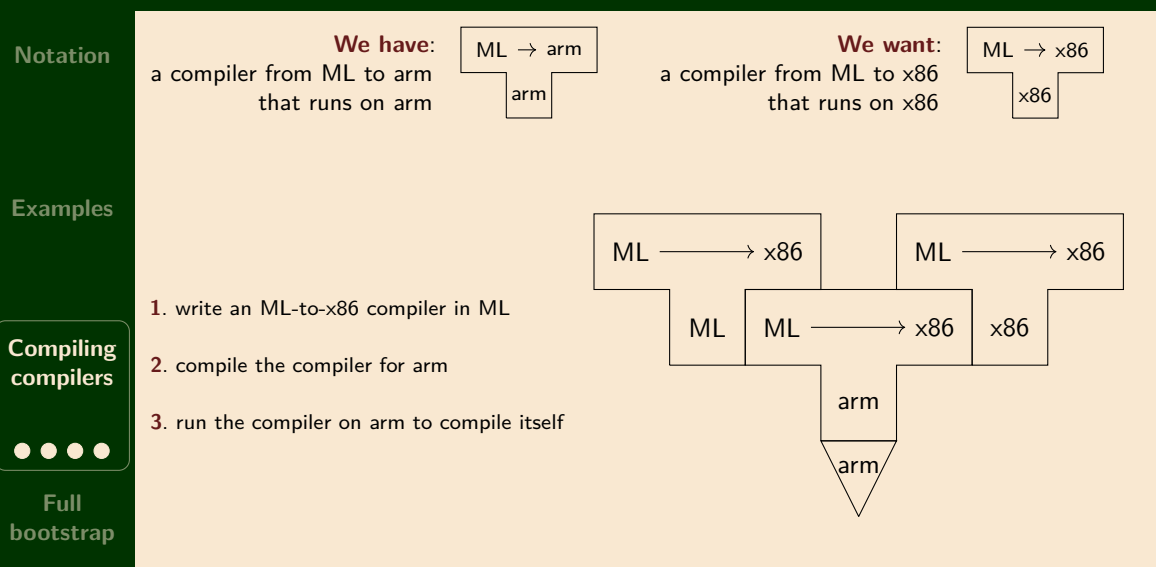

#### **Half and full bootstraps**

#### **Notation**

Previous example: *half bootstrap* (needs existing compiler for the language). New example: *full bootstrap* (no existing ML compiler for the language) **Examples We want**:  $XI \longrightarrow arm$ a compiler from **XL** to arm that runs on arm arm **Compiling compilers**  $ML \longrightarrow arm$ **We have**: a compiler from ML to arm that runs on arm arm **Full bootstrap**  $\bullet$   $\circ$   $\circ$ 

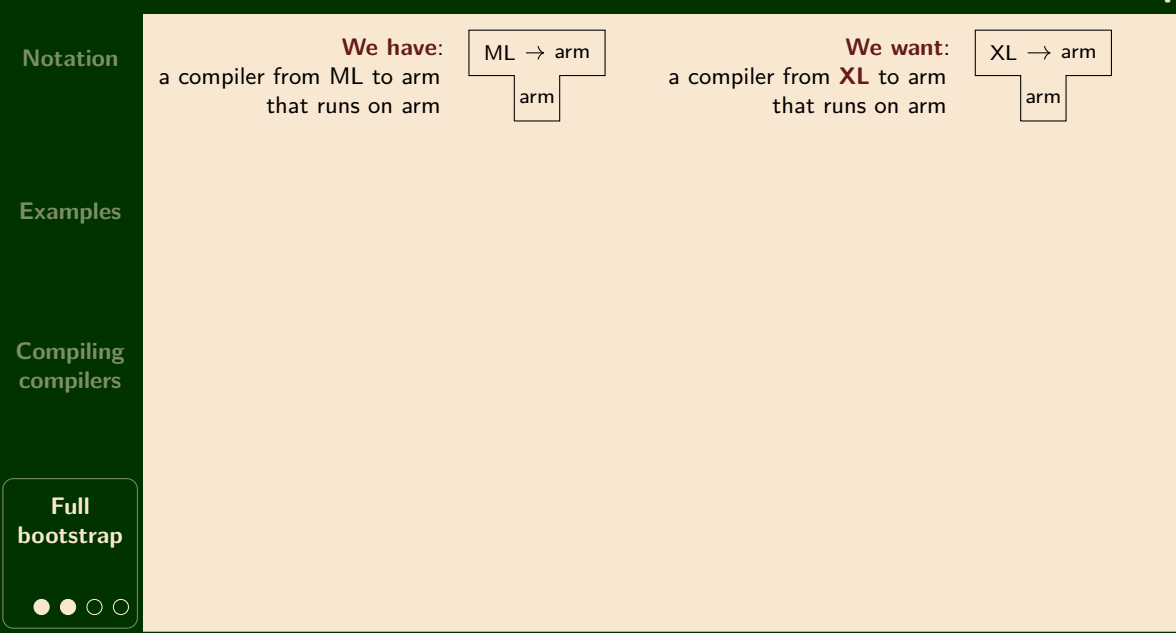

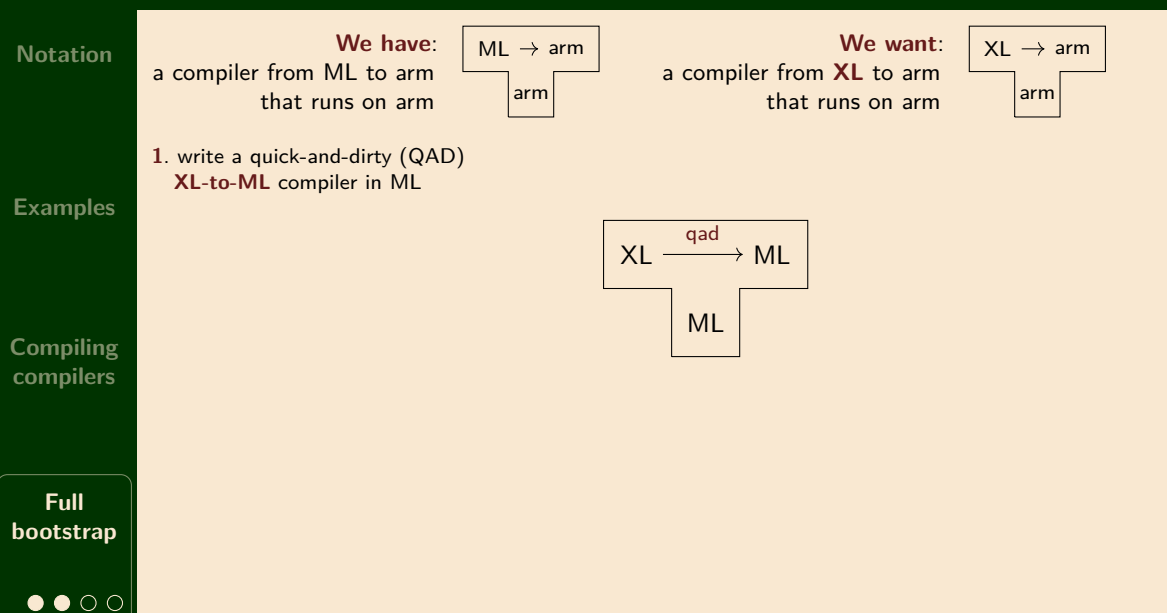

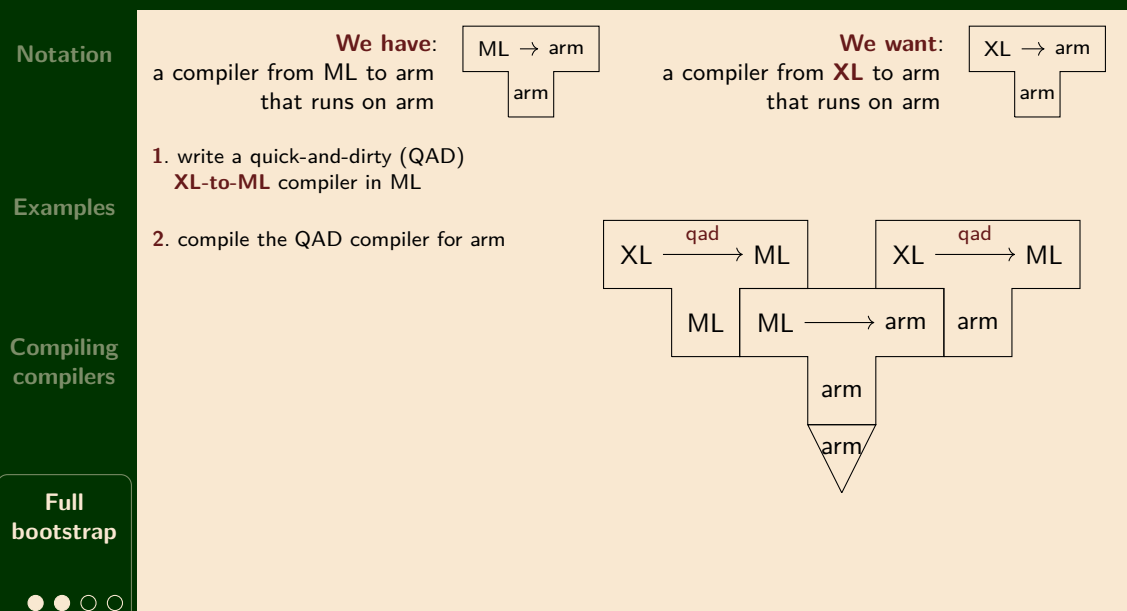

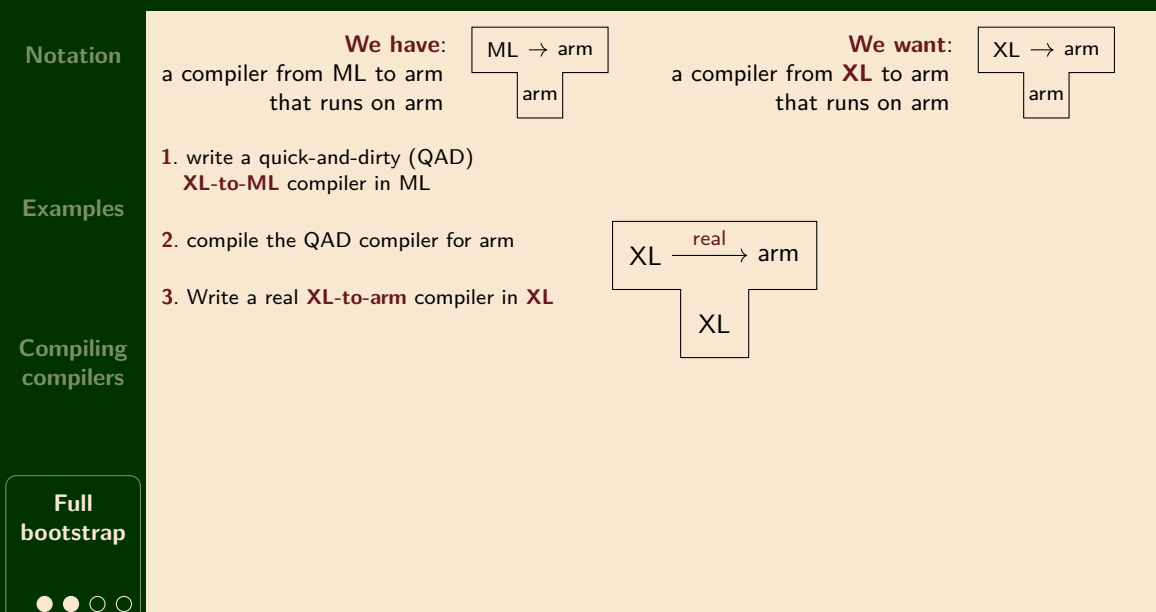

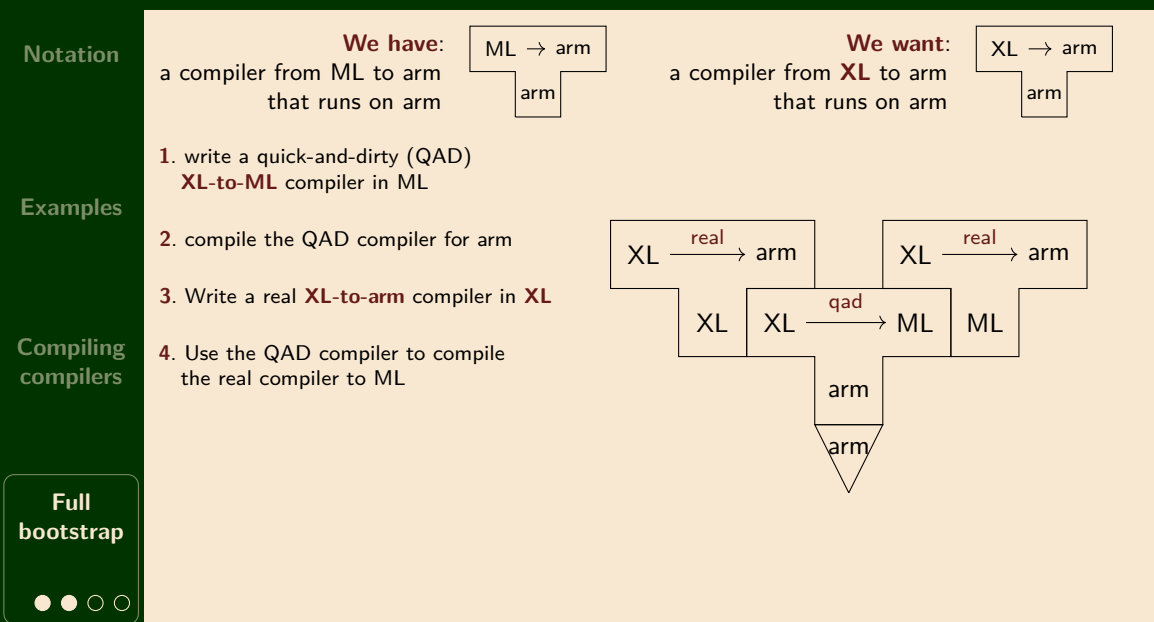

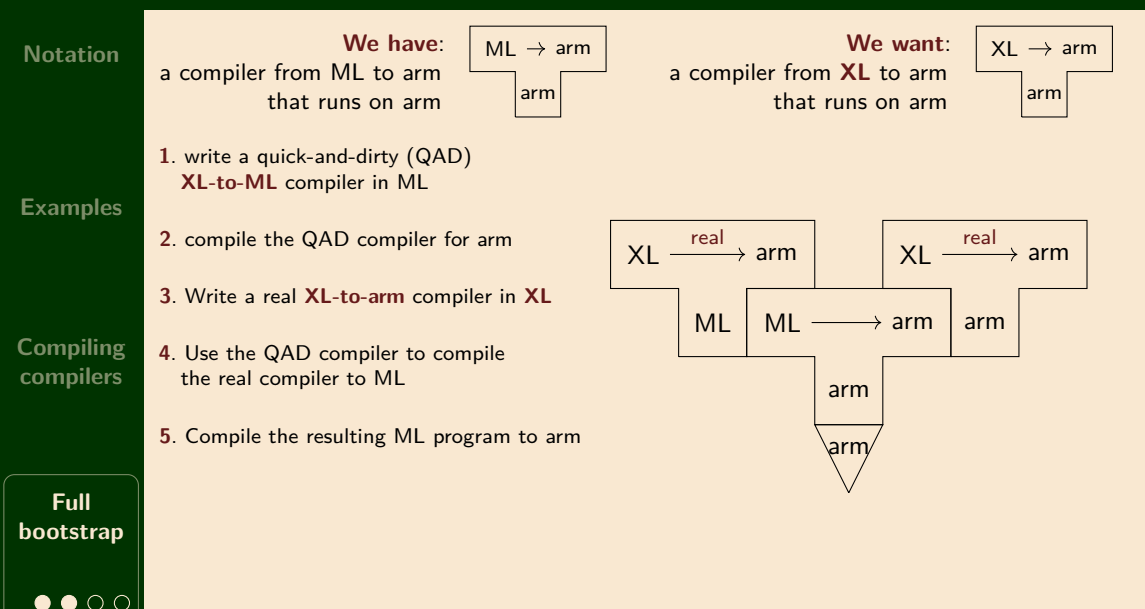

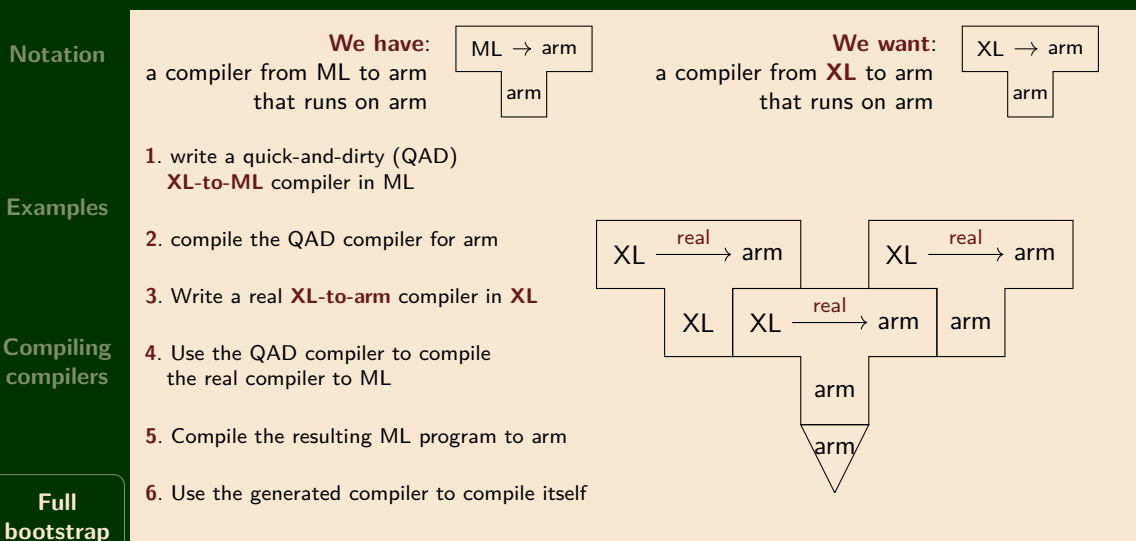

 $\bullet\bullet\circ\circ$ 

#### **Notation**

**Examples**

**Compiling compilers**

**Full bootstrap** The *speed* of the quick-and-dirty compiler does not matter much (We could even use a quick-and-dirty interpreter instead)

We don't need to give the quick-and-dirty compiler to users

Once the real compiler works, we can discard the quick-and-dirty compiler altogether

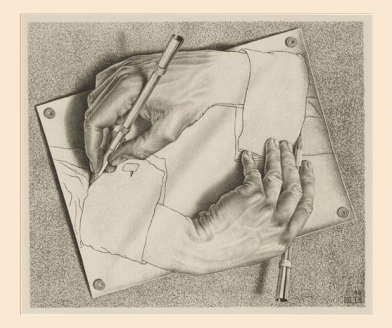